## Dozvole uloge nad dokumentima - ažuriranje

Prozor Dozvole uloge nad dokumentima - ažuriranje služi za evidentiranje dozvola uloga (dionika postupka vrednovanja) za učitavanje i izmjenu vrsta dokumenta, u određenim statusima postupka vrste vrednovanja. Dopuštenje za učitavanje/izmjenu dokumenta pojedinoj ulozi se dakle daje na razini statusa u kojem se postupak nalazi.

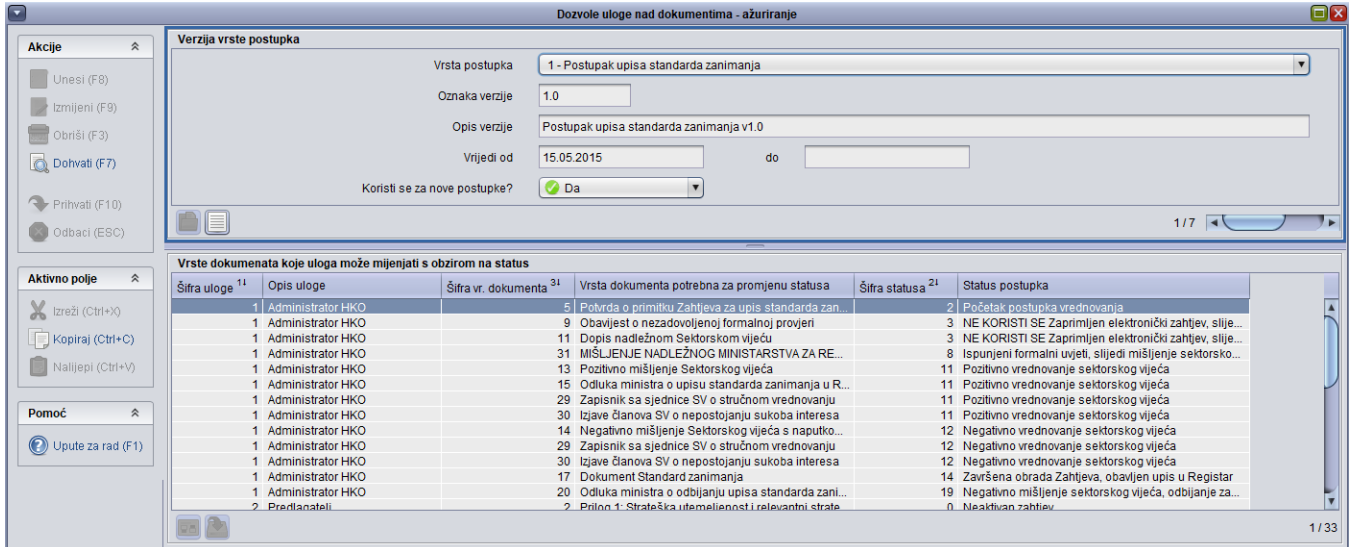

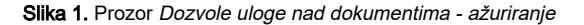

## U prozoru su vidljivi sljedeći podaci:

U gornjem okviru su vidljivi podaci o vrsti postupka i verziji na koju se dozvole odnose. Podaci se dohvaćaju prema onome kako su evidentirani u prozoru [Verzija vrste postupka vrednovanja](https://wiki.srce.hr/display/KDI/Verzija+vrste+postupka+vrednovanja).

U donjem okviru su vidljivi sljedeći podaci:

Uloga - Naziv uloge koja može učitati dokument u određenom statusu.

Vrsta dokumenta potrebna za promjenu statusa - Naziv dokumenta koji se može učitati u određenom statusu postupka.

Status postupka - Naziv statusa u kojem postupak mora biti kako bi se mogao učitati potreban dokument.

Faza - Faza postupka u kojoj se određeni status nalazi. Prilikom odabira Statusa postupka automatski se mijenja i Faza, ovisno o tome kako su definirani podaci u prozoru [Status u verziji postupka vrednovanja](https://wiki.srce.hr/display/KDI/Status+u+verziji+postupka+vrednovanja).